Photoshop 2021 (Version 22.3) jb-keygen.exe [April-2022]

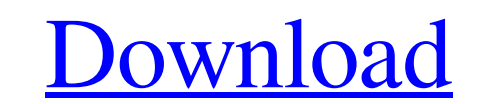

## **Photoshop 2021 (Version 22.3) Crack+**

Auto-levels The Auto-levels tool enables you to adjust the brightness, contrast, and shadows of a selection or an image, helping to create more level, even images. Using a nondestructive tool, you can use Auto-levels to ad see where an image needs work. Adjustments are made in the Levels dialog box (see Figure 3-1), which appears when you place your cursor over the Auto-levels icon in the toolbox or the tool palette. (The icon is a small ima After clicking the Auto-levels icon, the Levels dialog box appears, enabling you to apply a contrast boost, an exposure boost, and/or a shadows boost. FIGURE 3-1: If you place your cursor over the Auto-levels icon, the Lev appears. You can set these options via the command line, as explained in Chapter 10.

# **Photoshop 2021 (Version 22.3) Full Version Free Download For PC**

Be sure you have the latest updates of Photoshop, as this is a must to run Adobe Photoshop Elements properly. Features: Adobe Photoshop Elements is among the most popular software in use all over the world for editing imag of the many more features at your disposal. Whether you are an amateur photographer, graphic designer, web designer, or even a meme-maker, Adobe Photoshop Elements is certainly a must-have software for you. It has a very s interface that will make you create, edit and manipulate images very fast. You can create images from scratch or import images, edit them, resize them, move them or apply some effects to them. The following are the feature advantages of Photoshop Elements that make it one of the most important apps for editing images and graphics. Adobe Photoshop Elements is a powerful and versatile graphics editing software for photos and graphics. It was o released in 2008 and was the result of the merger of two popular software apps: Photo (present in Photoshop since Adobe acquired it in 2003) and Graphic (present in Photoshop since the mid-1990s). So, what's all this about Photoshop Elements is one of the most commonly used software by professionals all over the world. It is one of the most powerful applications available in the world for image editing and making. It not only edits images bu with a variety of editing tools, filters and effects. You can create or import images into the application, adjust their brightness, contrast, saturation and color balance and more. Additionally, Photoshop Elements has som use to crop an image, transform it, create custom shapes, combine images, repair photos and apply filters. If you are interested in graphic design, you can also use Photoshop Elements to create graphics. It has a variety o stencil (graphic) layer and effects, filter, and layers that enable you to edit them. You can easily create graphics that look like the ones used in social media apps like Facebook, Twitter and Instagram. Instead of spendi images with a camera or scanning them, it is much easier to simply edit and improve them using Photoshop Elements. It is very intuitive and simple to use, allowing you to carry out all editing steps in about the same amoun required to use regular cameras. You can use the software to edit images and create more of them by using its built-in tools. a681f4349e

### **Photoshop 2021 (Version 22.3) Crack +**

Clone and Healing Brush tools let you edit areas in an image that have a bleed-through of another image or color that you are trying to remove. The Color Picker makes it easier to find and apply colors and, more specifical exact color you want. The Magic Wand tool allows you to select an area of an image quickly by clicking on it once and drawing a selection. The Pen tool lets you use a variety of calligraphy, tracing, brush, and pen options Healing Brush tool washes out small damaged areas of an image. The Magic Wand Select tool is used to select an entire object or area. 5. Diffuse the Glow is an effect that makes an image look like it's glowing. 6. I think to decide which is the best tool for what You want to do, if you have a headache or you're not sure about Something you should ask someone who knows more than you do If it is an urgent problem, send an email to some profes Know the subject 7. The Brush Tool can be used to draw, paint, erase, and retouch. First, open the Brush tool and click on the artboard/image. The brush will follow the path you draw. You can change the Size, Opacity, Feat and Angle of the brush. When you want to set a new color, click on the Eye icon. In the options bar you have to scroll through the different properties and you can choose which one you want to use. 8. You should look for a Image Editor, and that will be The one that you use to create graphics, images for printed materials And anything else! 9. The use of Photoshop is not limited to the creation of final Image/Graphics for print. 10. Photosho that helps you prepare and merge your Multiple Images into a single image, just in time for your marketing And other printing needs. 11. It's important to note that Photoshop has many different features that can be used to needs. 12. Photoshop is a powerful tool that can be used for advanced Photographic printing and retouching graphics. 13. Photoshop is a multi-

Episode Info: Comedian and actor Rob Lowe joins Dan Amira and Eric Nathanson to discuss his latest book, "Plastic: A Toxic Love Story," a memoir in which he writes about his struggles with plastic surgery, plastic addictio effects. Lowe talks about growing up with a beautiful family and having an adoring mother and sister, learning that his mother died of alcoholism when he was 10 and struggling with his father's drug addiction and alcoholis most dramatic and revealing moment, Lowe describes how he began undergoing an escalating series of plastic surgeries, ultimately transforming himself into a dangerously unattainable god. Lowe admits that he wrestled with and eventually rejected his surgically enhanced body, eventually becoming a spokesman against cosmetic surgery. While Lowe talks about the beauty industry, his various plastic surgeries and the damage they've done to him and o delves deeply into his sexuality and the subject of coming out, coming to terms with his father and mother's death, and the impact of his childhood and adolescence on his adult life. Lowe also touches on his unique friends Trump, and how Trump has influenced his life and career. "Plastic: A Toxic Love Story" is available wherever books are sold.Q: Material UI Autocomplete keeps throwing an error on line This is my code. It is still throwing as before. I have no idea what is wrong. Maybe I am missing something that should have been there. import React from'react'; import { TextField, Button } from '@material-ui/core'; import Autocomplete from '@materialui/lab/Autocomplete'; import List from '@material-ui/lab/List'; export default class TaskAutoComplete extends React.Component { constructor(props) { super(props); this.state = { selected: ", tasks: [ {id: 1, text: 'Milk'}, 'Corn'}, {id: 3, text: 'Honey'}, {id: 4, text: 'Cereal'},

## **What's New in the Photoshop 2021 (Version 22.3)?**

#### **System Requirements For Photoshop 2021 (Version 22.3):**

-Windows XP / Vista / 7 / 8 / 10 -Video Card: ATI/AMD or NVIDIA (Radeon/Celeron will work too) -Graphics Card Memory: 512 MB or more -DirectX Version 9.0 or higher -2 GB RAM -Hard Drive Space: 15 GB -Printer: Connect your PC to a printer to print out the game's instruction -Scanners or Digitizer: If you want to use the game's Scenario -Monitor: Any full HD

<http://www.babel-web.eu/p7/photoshop-cc-2015-version-18-keygen-serial-number-full-torrent-free-download-for-pc/> [https://richard-wagner-werkstatt.com/wp-content/uploads/2022/07/Adobe\\_Photoshop\\_CC\\_2018.pdf](https://richard-wagner-werkstatt.com/wp-content/uploads/2022/07/Adobe_Photoshop_CC_2018.pdf) <https://www.careerfirst.lk/system/files/webform/cv/marioka555.pdf> <https://harneys.blog/2022/06/30/adobe-photoshop-cc-2015-patch-full-version-updated-2022/> <https://saudils.com/wp-content/uploads/2022/07/hendran.pdf> <https://mahoganyrevue.com/advert/photoshop-cc-2014-jb-keygen-exe-incl-product-key-download-pc-windows-updated-2022/> <http://ajkersebok.com/?p=38049> <http://www.hva-concept.com/photoshop-2022-version-23-0-1-nulled-serial-key-download-latest-2022/> <http://jacobeachcostarica.net/?p=32096> [https://frozen-temple-55098.herokuapp.com/Photoshop\\_CS5.pdf](https://frozen-temple-55098.herokuapp.com/Photoshop_CS5.pdf) [https://www.cameraitacina.com/en/system/files/webform/feedback/adobe-photoshop-2021\\_16.pdf](https://www.cameraitacina.com/en/system/files/webform/feedback/adobe-photoshop-2021_16.pdf) [https://www.townofperuma.com/sites/g/files/vyhlif3671/f/pages/invitation\\_for\\_bids.pdf](https://www.townofperuma.com/sites/g/files/vyhlif3671/f/pages/invitation_for_bids.pdf) <https://2c63.com/wp-content/uploads/2022/06/fylofol.pdf> [https://topnotchjobboard.com/system/files/webform/resume/photoshop-2022\\_2.pdf](https://topnotchjobboard.com/system/files/webform/resume/photoshop-2022_2.pdf) <http://joshuatestwebsite.com/photoshop-2022-version-23-4-1-keygen-crack-serial-key-torrent-activation-code-for-windows-2022-latest/> <https://kramart.com/photoshop-2022-version-23-0-1-install-crack-updated-2022/> <http://maitemach.com/?p=1542> <https://muslimprofessionalsgh.org/advert/adobe-photoshop-2022-version-23-4-1-crack-file-only-registration-code-free-3264bit/> <https://mc-stollhofen.de/adobe-photoshop-2022-version-23-1-1-keygen-crack-setup-pc-windows-april-2022> <https://www.careerfirst.lk/sites/default/files/webform/cv/Adobe-Photoshop-CC-2018-version-19.pdf>